# Package 'basefun'

May 16, 2023

<span id="page-0-0"></span>Title Infrastructure for Computing with Basis Functions Version 1.1-4 Date 2023-05-15 Description Some very simple infrastructure for basis functions. **Depends** variables ( $>= 1.1-0$ ), R ( $>= 3.2.0$ ) Imports stats, polynom, Matrix, orthopolynom, methods Suggests coneproj URL <http://ctm.R-forge.R-project.org> License GPL-2 NeedsCompilation yes Author Torsten Hothorn [aut, cre] (<<https://orcid.org/0000-0001-8301-0471>>) Maintainer Torsten Hothorn <Torsten.Hothorn@R-project.org> Repository CRAN Date/Publication 2023-05-16 15:30:05 UTC

# R topics documented:

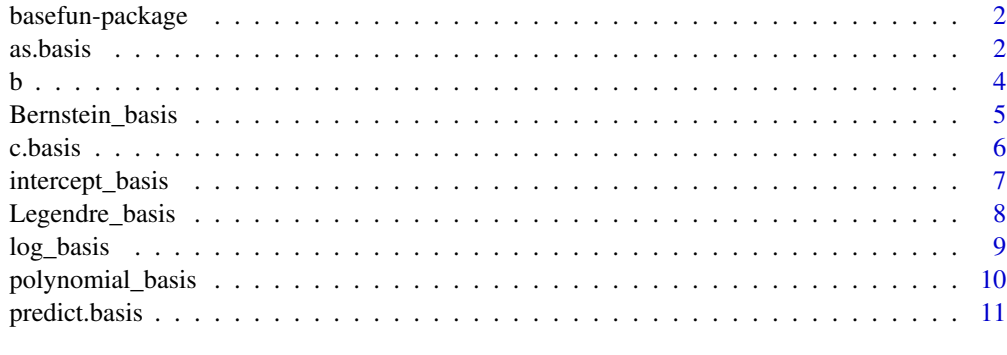

**Index** [13](#page-12-0)

# <span id="page-1-0"></span>Description

The basefun package offers a small collection of objects for handling basis functions and corresponding methods.

The package was written to support the **mlt** package and will be of limited use outside this package.

# Author(s)

This package is authored by Torsten Hothorn <Torsten.Hothorn@R-project.org>.

#### References

Torsten Hothorn (2018), Most Likely Transformations: The mlt Package, *Journal of Statistical Software*, forthcoming. URL: <https://cran.r-project.org/package=mlt.docreg>

as.basis *Convert Formula or Factor to Basis Function*

# Description

Convert a formula or factor to basis functions

# Usage

```
as.basis(object, ...)
## S3 method for class 'formula'
as.basis(object, data = NULL, remove_intercept = FALSE,
         ui = NULL, ci = NULL, negative = FALSE, scale = FALSE,
        Matrix = FALSE, prefix = ", ...)
## S3 method for class 'factor_var'
as.basis(object, ...)
## S3 method for class 'ordered_var'
as.basis(object, ...)
## S3 method for class 'factor'
as.basis(object, ...)
## S3 method for class 'ordered'
as.basis(object, ...)
```
#### <span id="page-2-0"></span>as.basis 3

#### **Arguments**

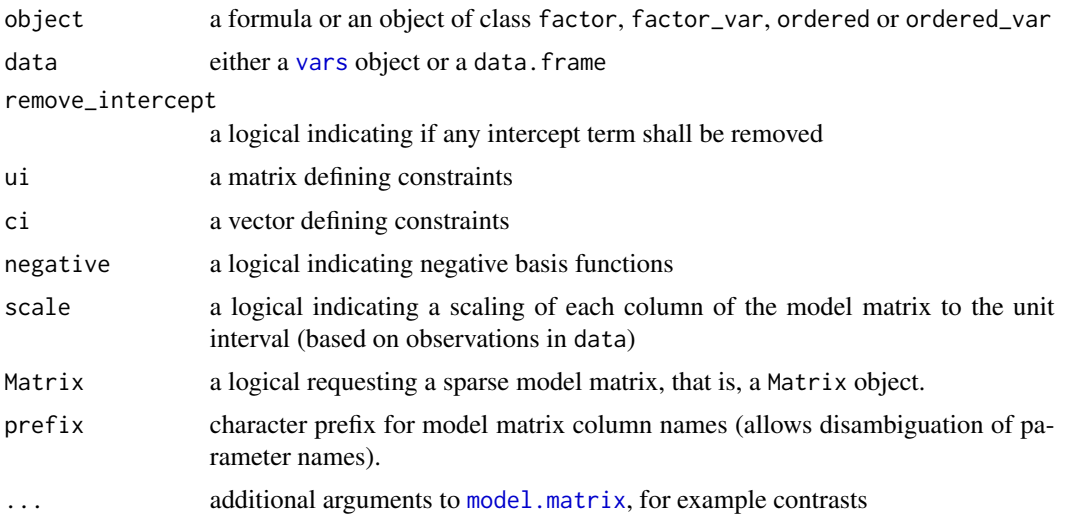

# Details

as. basis returns a function for the evaluation of the basis functions with corresponding model. matrix and predict methods.

Unordered factors (classes factor and factor\_var) use a dummy coding and ordered factor (classes ordered or ordered\_var) lead to a treatment contrast to the last level and removal of the intercept term with monotonicity constraint. Additional arguments (...) are ignored for ordered factors.

Linear constraints on parameters parm are defined by ui  $\frac{1}{2}$  parm >= ci.

# Examples

```
## define variables and basis functions
v <- c(numeric_var("x"), factor_var("y", levels = LETTERS[1:3]))
fb \leq as.basis(\leq x + y, data = v, remove_intercept = TRUE, negative = TRUE,
               contrasts.arg = list(y = "contr.sum")## evaluate basis functions
model.matrix(fb, data = as.data.frame(v, n = 10))
## basically the same as (but wo intercept and times -1)
model.matrix(\sim x + y, data = as.data.frame(v, n = 10))
### factor
xf \leftarrow gl(3, 1)model.matrix(as.basis(xf), data = data.frame(xf = xf))### ordered
xf \leftarrow gl(3, 1, ordered = TRUE)model.matrix(as.basis(xf), data = data.frame(xf = unique(xf)))
```
# <span id="page-3-0"></span>Description

Box product of two basis functions

# Usage

 $b(\ldots,$  sumconstr = FALSE)

#### Arguments

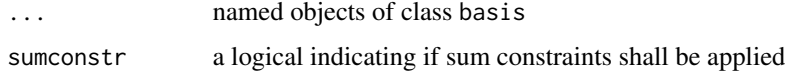

# Details

b() joins the corresponding design matrices by the row-wise Kronecker (or box) product.

# Examples

```
### set-up a Bernstein polynomial
xv <- numeric_var("x", support = c(1, pi))
bb \leq Bernstein_basis(xv, order = 3, ui = "increasing")
## and treatment contrasts for a factor at three levels
fb \leq as.basis(\leq g, data = factor_var("g", levels = LETTERS[1:3]))
### join them: we get one intercept and two deviation _functions_
bfb \leq - b(bern = bb, f = fb)
### generate data + coefficients
x \leq - expand.grid(mkgrid(bfb, n = 10))
cf <- c(1, 2, 2.5, 2.6)
cf \leq c(cf, cf + 1, cf + 2)### evaluate bases
model.matrix(bfb, data = x)
### plot functions
plot(x$x, predict(bfb, newdata = x, coef = cf), type = "p",pch = (1:3)[x$g])legend("bottomright", pch = 1:3,
       legend = colnames(model.matrix(fb, data = x)))
```
### <span id="page-4-0"></span>Description

Basis functions defining a polynomial in Bernstein form

# Usage

```
Bernstein_basis(var, order = 2, ui = c("none", "increasing", "decreasing",
                                       "cyclic", "zerointegral", "positive",
                                       "negative", "concave", "convex"),
                extrapolate = FALSE, log_first = FALSE)
```
# Arguments

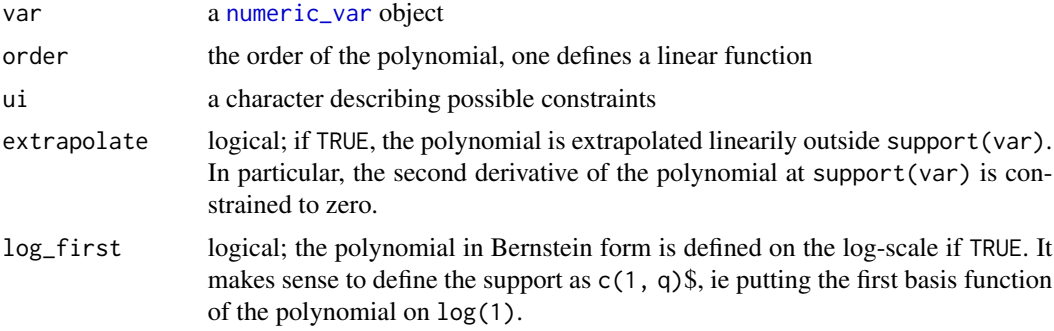

### Details

Bernstein\_basis returns a function for the evaluation of the basis functions with corresponding model.matrix and predict methods.

# References

Rida T. Farouki (2012), The Bernstein Polynomial Basis: A Centennial Retrospective, *Computer Aided Geometric Design*, 29(6), 379–419. http://dx.doi.org/10.1016/j.cagd.2012.03.001

# Examples

```
### set-up basis
bb \leq Bernstein_basis(numeric_var("x", support = c(0, pi)),
                       order = 3, ui = "increasing")
### generate data + coefficients
x \le - as.data.frame(mkgrid(bb, n = 100))
cf \leftarrow c(1, 2, 2.5, 2.6)
```

```
### evaluate basis (in two equivalent ways)
bb(x[1:10, ,drop = FALSE])model.matrix(bb, data = x[1:10, ,drop = FALSE])### check constraints
cnstr <- attr(bb(x[1:10,,drop = FALSE]), "constraint")
all(cnstr$ui %*% cf > cnstr$ci)
### evaluate and plot Bernstein polynomial defined by
### basis and coefficients
plot(x$x, predict(bb, newdata = x, coef = cf), type = "1")
### evaluate and plot first derivative of
### Bernstein polynomial defined by basis and coefficients
plot(x$x, predict(bb, newdata = x, coef = cf, deriv = c(x = 1)),type = "1")
### illustrate constrainted estimation by toy example
N < - 100order <- 10
x \leq -\text{seq}(\text{from} = \emptyset, \text{to} = \text{pi}, \text{length.out} = \mathbb{N})y \le - rnorm(N, mean = -sin(x) + .5, sd = .5)
if (require("coneproj")) {
  prnt_est <- function(ui) {
    xv <- numeric_var("x", support = c(0, pi))
    xb \le Bernstein_basis(xv, order = 10, ui = ui)
    X \le - model.matrix(xb, data = data.frame(x = x))
    uiM <- as(attr(X, "constraint")$ui, "matrix")
    ci <- attr(X, "constraint")$ci
    if (all(is.finite(ci)))
      parm <- qprog(crossprod(X), crossprod(X, y),
                     uiM, ci, msg = FALSE)$thetahat
    else
      parm \leq coef(lm(y \sim 0 + X))
    plot(x, y, main = ui)lines(x, X %*% parm, col = col[ui], lwd = 2)
  }
  ui <- eval(formals(Bernstein_basis)$ui)
  col <- 1:length(ui)
  names(col) <- ui
  layout(matrix(1:length(ui),
                ncol = ceiling(sqrt(length(ui)))))
  tmp <- sapply(ui, function(x) try(prnt_est(x)))
}
```
c.basis *Join Basis Functions*

#### Description

Concatenate basis functions column-wise

<span id="page-5-0"></span>

# <span id="page-6-0"></span>intercept\_basis 7

# Usage

```
## S3 method for class 'basis'
c(\ldots, recursive = FALSE)
```
#### **Arguments**

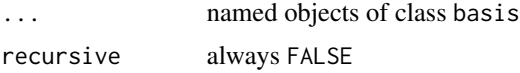

# Details

c() joins the corresponding design matrices column-wise, ie, the two functions defined by the two bases are added.

# Examples

```
### set-up Bernstein and log basis functions
xv \leftarrow numeric_var("x", support = c(1, pi))
bb <- Bernstein_basis(xv, order = 3, ui = "increasing")
lb <- log_basis(xv, remove_intercept = TRUE)
### join them
b1b \leftarrow c(bern = bb, log = 1b)### generate data + coefficients
x <- as.data.frame(mkgrid(blb, n = 100))
cf \leftarrow c(1, 2, 2.5, 2.6, 2)### evaluate bases
model.matrix(blb, data = x[1:10, ,drop = FALSE])### evaluate and plot function defined by
### bases and coefficients
plot(x$x, predict(blb, newdata = x, coef = cf), type = "l")### evaluate and plot first derivative of function
### defined by bases and coefficients
plot(x$x, predict(blb, newdata = x, coef = cf, deriv = c(x = 1)),type = "1")
```
intercept\_basis *Intercept-Only Basis Function*

# Description

A simple intercept as basis function

# <span id="page-7-0"></span>Usage

```
intercept_basis(ui = c("none", "increasing", "decreasing"), negative = FALSE)
```
# Arguments

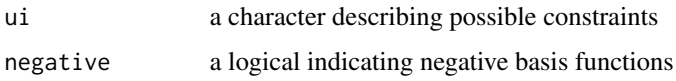

# Details

intercept\_basis returns a function for the evaluation of the basis functions with corresponding model.matrix and predict methods.

# Examples

```
### set-up basis
ib <- intercept_basis()
### generate data + coefficients
x <- as.data.frame(mkgrid(ib))
### 2 * 1
predict(ib, newdata = x, coef = 2)
```
Legendre\_basis *Legendre Basis Functions*

# Description

Basis functions defining a Legendre polynomial

# Usage

```
Legendre_basis(var, order = 2, ui = c("none", "increasing", "decreasing","cyclic", "positive", "negative"), ...)
```
# Arguments

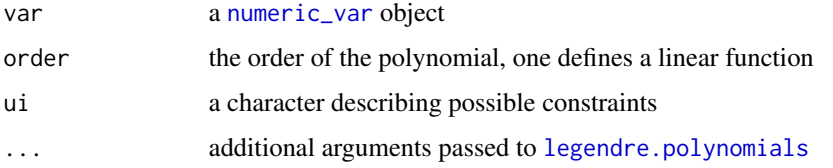

#### <span id="page-8-0"></span>log\_basis 9

# Details

Legendre\_basis returns a function for the evaluation of the basis functions with corresponding model.matrix and predict methods.

# References

Rida T. Farouki (2012), The Bernstein Polynomial Basis: A Centennial Retrospective, *Computer Aided Geometric Design*, 29(6), 379–419. http://dx.doi.org/10.1016/j.cagd.2012.03.001

#### Examples

```
### set-up basis
lb <- Legendre_basis(numeric_var("x", support = c(0, pi)),
                     order = 3)
### generate data + coefficients
x \le - as.data.frame(mkgrid(lb, n = 100))
cf <- c(1, 2, 2.5, 1.75)
### evaluate basis (in two equivalent ways)
lb(x[1:10, ,drop = FALSE])model.matrix(lb, data = x[1:10, ,drop = FALSE])### evaluate and plot Legendre polynomial defined by
### basis and coefficients
plot(x$x, predict(lb, newdata = x, coef = cf), type = "l")
```
log\_basis *Logarithmic Basis Function*

# Description

The logarithmic basis function

#### Usage

```
log_basis(var, ui = c("none", "increasing", "decreasing"),
          remove_intercept = FALSE)
```
#### Arguments

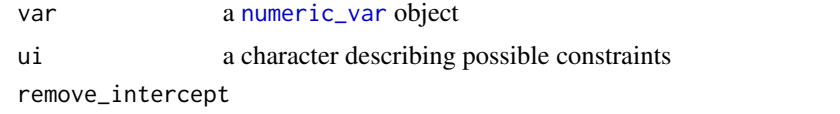

a logical indicating if the intercept term shall be removed

# Details

log\_basis returns a function for the evaluation of the basis functions with corresponding model.matrix and predict methods.

# Examples

```
### set-up basis
lb \leq log_basis(numeric_var("x", support = c(0.1, pi)))
### generate data + coefficients
x \le - as.data.frame(mkgrid(lb, n = 100))
### 1 + 2 * log(x)max(abs(predict(lb, newdata = x, coef = c(1, 2)) - (1 + 2 * log(x*x))))
```
polynomial\_basis *Polynomial Basis Functions*

# Description

Basis functions defining a polynomial

# Usage

```
polynomial_basis(var, coef, ui = NULL, ci = NULL)
```
#### Arguments

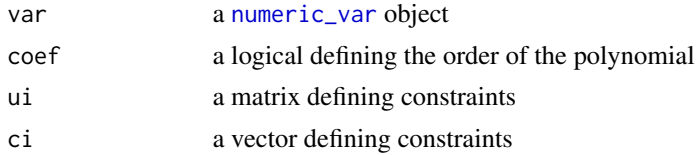

# Details

polynomial\_basis returns a function for the evaluation of the basis functions with corresponding model.matrix and predict methods.

# Examples

```
### set-up basis of order 3 ommiting the quadratic term
pb <- polynomial_basis(numeric_var("x", support = c(0, pi)),
                      coef = c(TRUE, TRUE, FALSE, TRUE))
```
### generate data + coefficients

<span id="page-9-0"></span>

# <span id="page-10-0"></span>predict.basis 11

```
x \le - as.data.frame(mkgrid(pb, n = 100))
cf \leftarrow c(1, 2, 0, 1.75)### evaluate basis (in two equivalent ways)
pb(x[1:10, ,drop = FALSE])model.matrix(pb, data = x[1:10, ,drop = FALSE])### evaluate and plot polynomial defined by
### basis and coefficients
plot(x$x, predict(pb, newdata = x, coef = cf), type = "l")
```
predict.basis *Evaluate Basis Functions*

# Description

Evaluate basis functions and compute the function defined by the corresponding basis

# Usage

```
## S3 method for class 'basis'
predict(object, newdata, coef, dim = !is.data.frame(newdata), ...)
## S3 method for class 'cbind_bases'
predict(object, newdata, coef, dim = !is.data.frame(newdata),
         terms = names(object), ...)## S3 method for class 'box_bases'
predict(object, newdata, coef, dim = !is.data.frame(newdata), ...)
```
# Arguments

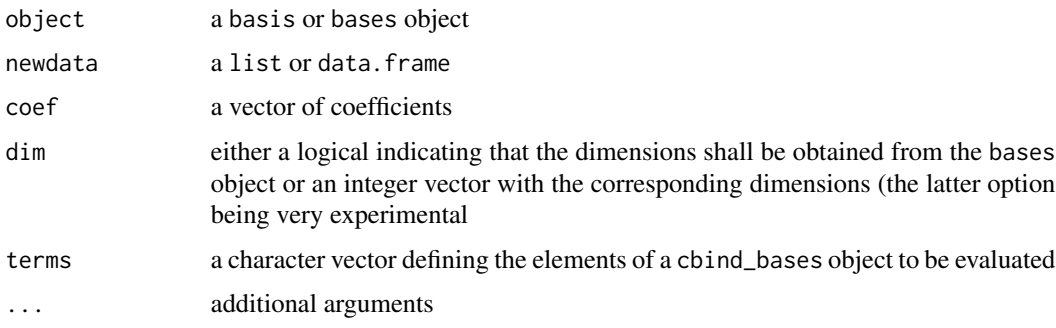

# Details

predict evaluates the basis functions and multiplies them with coef. There is no need to expand multiple variables as predict uses array models (Currie et al, 2006) to compute the corresponding predictions efficiently.

# References

Ian D. Currie, Maria Durban, Paul H. C. Eilers, P. H. C. (2006), Generalized Linear Array Models with Applications to Multidimensional Smoothing, *Journal of the Royal Statistical Society, Series B: Methodology*, 68(2), 259–280.

### Examples

```
### set-up a Bernstein polynomial
xv \leftarrow numeric_var("x", support = c(1, pi))
bb <- Bernstein_basis(xv, order = 3, ui = "increasing")
## and treatment contrasts for a factor at three levels
fb \le as.basis(\le g, data = factor_var("g", levels = LETTERS[1:3]))
### join them: we get one intercept and two deviation _functions_
bfb \leftarrow b(bern = bb, f = fb)### generate data + coefficients
x \leftarrow mkgrid(bfb, n = 10)cf \leftarrow c(1, 2, 2.5, 2.6)cf \leq c(cf, cf + 1, cf + 2)### evaluate predictions for all combinations in x (a list!)
predict(bfb, newdata = x, coef = cf)## same but slower
```
 $matrix(predict(bfb, newdata = expand.grid(x), coef = cf), ncol = 3)$ 

# <span id="page-12-0"></span>Index

∗ package basefun-package, [2](#page-1-0)

as.basis, [2](#page-1-0)

# b, [4](#page-3-0)

basefun *(*basefun-package*)*, [2](#page-1-0) basefun-package, [2](#page-1-0) Bernstein\_basis, [5](#page-4-0)

c.basis, [6](#page-5-0)

intercept\_basis, [7](#page-6-0)

legendre.polynomials, *[8](#page-7-0)* Legendre\_basis, [8](#page-7-0) log\_basis, [9](#page-8-0)

model.matrix, *[3](#page-2-0)*

numeric\_var, *[5](#page-4-0)*, *[8](#page-7-0)[–10](#page-9-0)*

polynomial\_basis, [10](#page-9-0) predict.basis, [11](#page-10-0) predict.box\_bases *(*predict.basis*)*, [11](#page-10-0) predict.cbind\_bases *(*predict.basis*)*, [11](#page-10-0)

vars, *[3](#page-2-0)*